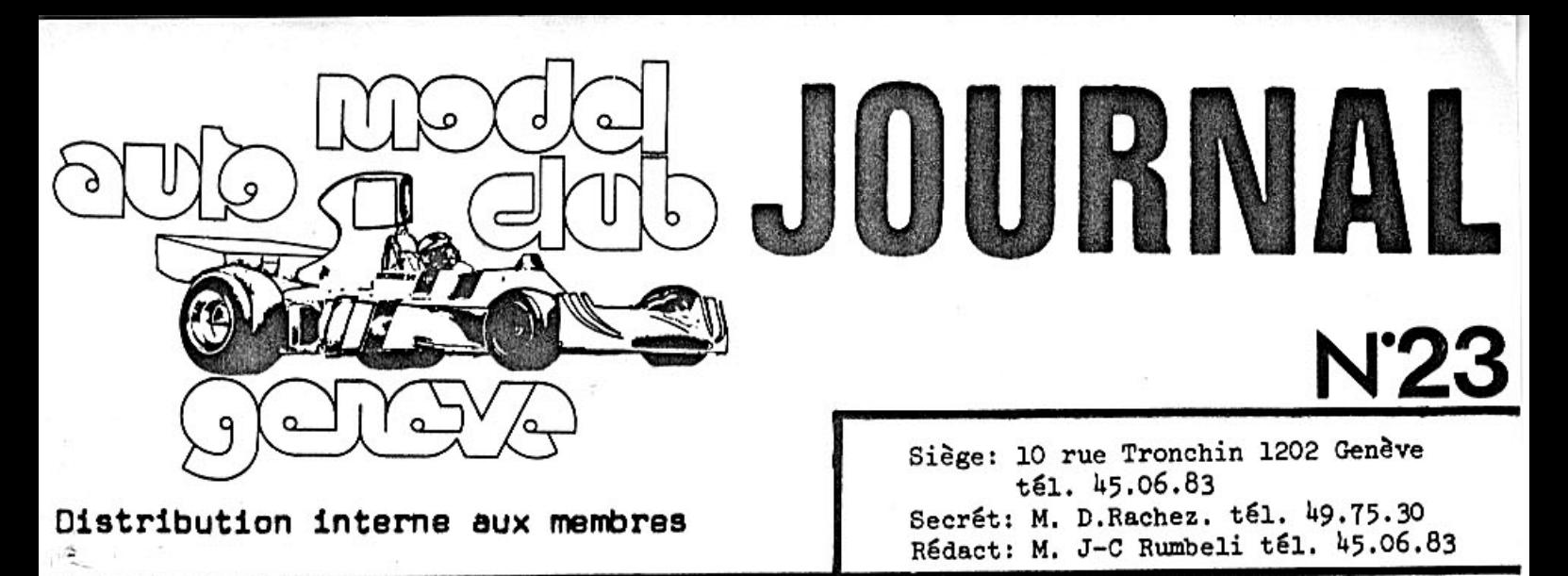

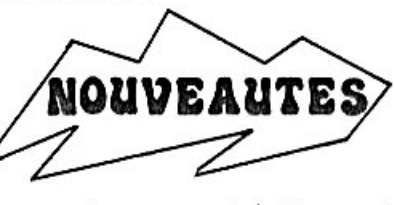

Août 1976

Voici qu'apparait sur le marché 2 carburateurs révolutionnaires en provenance des U-S-A. L'un est fabriqué par Thorp MFG et l'autre par Delta. Ces 2 maisons sont spécialisées dans la voiture radiocommandée.

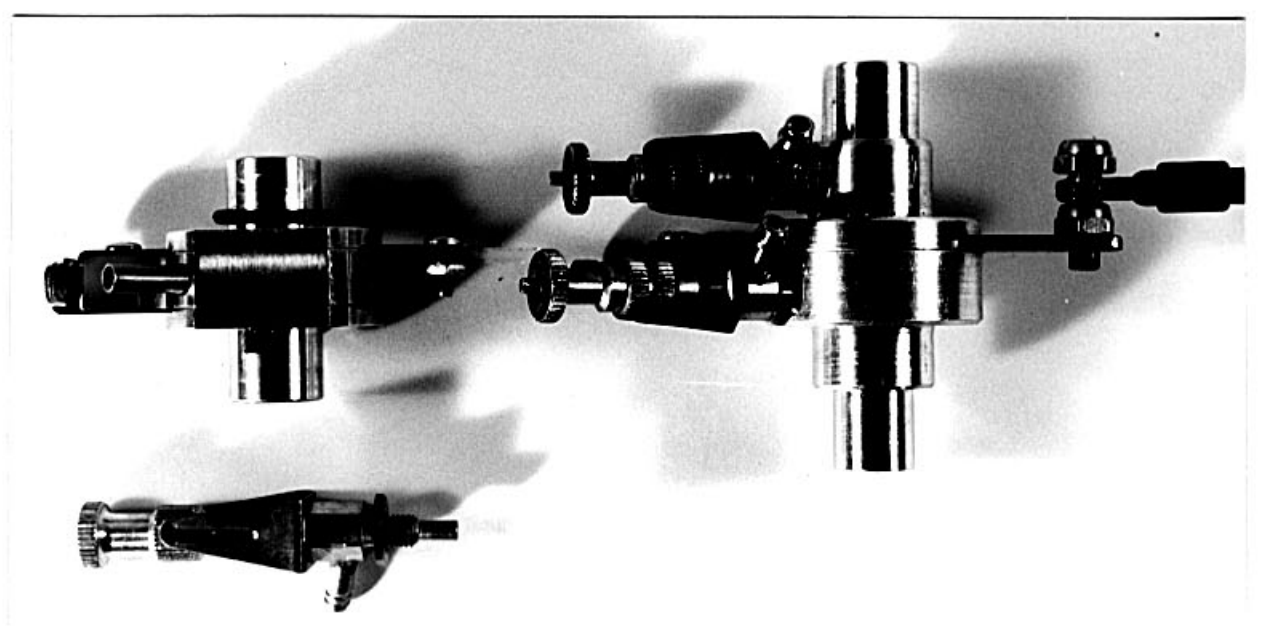

Carburateur Thorp

Carburateur Delta

## Le carburateur Thorp MFG

Première surprise, le pointeau ne fait pas partie intégrande du carburateur. (voir photo). En effet le pointeau se fixe le long du tuyau d'arrivée du carburant, mais assez près du moteur tout de même. Le carburant arrive dans le pointeau par le flanc de ce<br>dernier et ressort à l'extrémité après avoir été dosé; le carburant continue son chemin et pénètre dans le carburateur. Le carburateur Thorp se compose d'une chambre où arrive le carburant et de 2 lamelles métalliques percées au centre. La lamelles supérieure est utilisée pour régler le mélange carburant / air et<br>la lamelle inférieure sert à doser l'entrée du carburant dans le<br>moteur. Le mouvement de ces lamelles est longitudinal (par rapport au carburateur courant dont le mouvement est rotatif) ce qui évite un palonnier de renvoi sur la voiture et permet ainsi

Carburateur (suite) \*\*\*\*\*\*\*\*\*\*\*\*\*

une tringlerie directe servo-moteur / carburateur. Lorsque l'on ralenti la voiture, le carburateur se ferme mais le carburant continue d'arriver puis est stocké entre les 2 lamelles, dans la chambre du carburateur. Au moment où l'on accélère, le carburant s'engouffre rapidement dans le moteur ce qui accroit son potentiel d'accélération. Les avantages d'un tel carburateur sont : facilité de réglage et augmentation de puissance dans les accélérations.

Le carburateur Delta \*\*\*\*\*\*\*\*\*\*\*\*\*\*\*\*\*\*\*\*

C'est le dinasaure des carburateurs car il est à peu près 4 fois plus gros qu'un carburateur normal 19. Messieurs Campel et Carbonnel utilisèrent ce carburateur pendant l an aux U-S-A. semant la panique parmi les autres concurrents, tant leurs accélérations étaient fantastiques; il faut ajouter que ce carburateur n'est commercialisé que depuis quel-<br>ques mois. Son principe est relativement simple. Le pointeau inférieur est pour les basses vitesses et le pointeau supérieur pour les hautes vitesses, Entre-deux se trouve une lamelle percée d'un trou rond prolongé par une pointe.  $\circlearrowright$ Au moment de l'accélération le carburant pénètre dans le moteur en provenance du pointeau supérieur. Comme pour le carburateur Thorp, la tringlerie est directe. A signaler un point important ces 2 carburateurs sont fabriqués pour<br>des moteurs du type Veco 19; la pluspart des modélistes auto ayant percé leur moteur pour mettre des carburateurs 40, il faut donc changer de cage de moteur ou fixer un joint au niveau de la fixation du carburateur. D'autre part le carburateur Delta exige une double arrivée de corburant, c'est pour cela que le fabriquant propose un nouveau réservoir à deux sorties. Il faut aussi avec ce réservoir préssuriser le carburant avec les gaz d'échappement. Un astucieux système vous évitera de perdre votre bouchon de réservoir: en effet, un ressort fixé au fond du réservoir tient le bouchon bien en place.

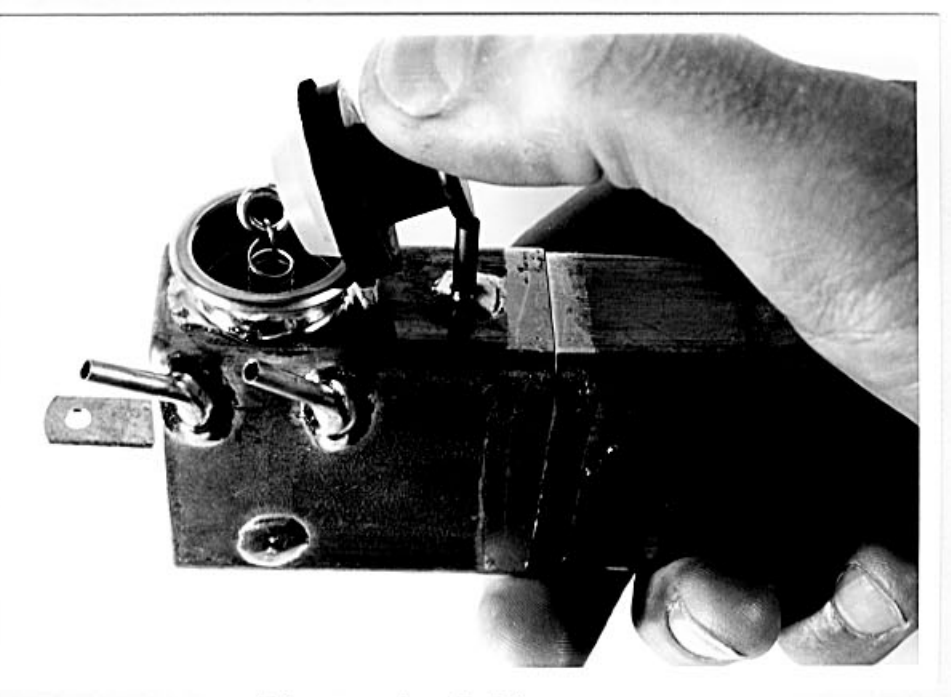

Réservoir Delta

## Réservoir suédois en plastique \*\*\*\*\*\*\*\*\*\*\*\*\*\*\*\*\*\*\*\*\*\*\*\*\*\*\*\*\*\*\*\*

Ce réservoir possède à l'intérieur un système anti-vague. UH bloc de plastique en forme de X est fixé au centre du<br>réservoir, le carburant s'écoule à la base du X et pénètre dans un récupérateur où plonge le tuyau d'aspiration. Légèrement plus long que le réservoir Delta, il est néan-moins plus léger.

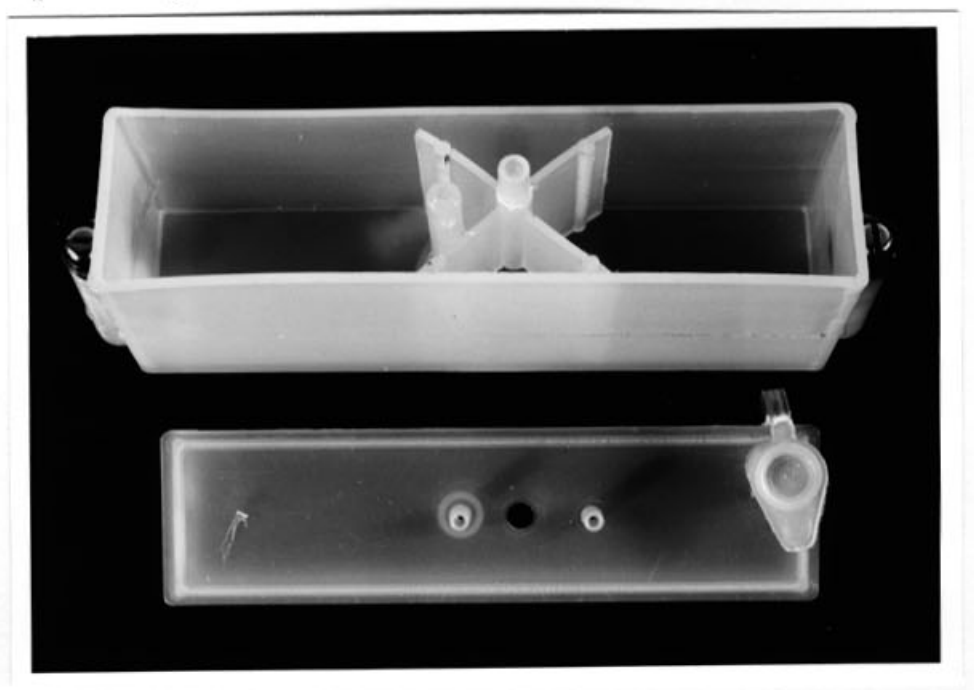

Réservoir en plastique suédois 

PB Compétition Racing Cars \*\*\*\*\*\*\*\*\*\*\*\*\*\*\*\*\*\*\*\*\*\*\*\*\*\*

Devant un choix de voitures radiocommandées, nous sommes vite attirés par une voiture faite en bonne partie en plastique blanc. Il s'agit de la P.B. avec son coffret de protection pour les éléments électroniques bien visible au centre de<br>la voiture. Regardons-la d'un peu plus près. Le châssis, pour commencer, est composé de 2 plaques d'aluminium laminé d'aviation, l'une rectangulaire et l'autre triangulaire avec une base carrée. Ces 2 plaques sont collées à l'araldite sous une pression de 5 kilos; avec ce système la souplesse du châssis est exellente puisque cette dernière a été calculée en laboratoire. Sur le châssis se trouve le train avant en nylon d'une grande solidité, les portes fusées sont fixés par des biellettes et sertis par clips. La tringlerie de direction également en nylon est actionnée par l'équerre protège-servo<br>rappelant étrangement le système Associated. Au centre du châssis, se trouve le coffret pour l'équipement radio; on y trouve à l'intérieur une plaque intermédiaire pour fixer les servos-moteurs, le récepteur et l'acumulateur; le tout est<br>ainsi bien protégé pour les jours de pluie et pour éviter également ce mélange carburant-poussière que l'on retrouve sur chaque voiture après une course. A l'arrière 2 blocs nylon supportent l'axe des roues, ces 2 pièces sont percées de haut en bas afin d'y introduire les tiges de support de carrosserie et de l'aileron; 2 blocs en aluminium servent de base au moteur.

Astucieux embrayage \*\*\*\*\*\*\*\*\*\*\*\*\*\*\*\*\*\*

L'embrayage ne comporte pas de ressort de rappel comme sur la plupart des voitures radiocommandées. Un système très astucieux et très efficace a été mis au point par PB Products. Les 2 mâchoires d'embrayage en fibre dur, comportent sur leur flanc une vis réglable en nylon. Lors de l'accélération. les mâchoires s'écartent en direction de la cloche d'embrayge. la vis en nylon s'écrase progressivement. Au moment d'une décélération, la vis re prend sa forme originale et chasse la mâchoire vers le centre. Ainsi la vis fait office de ressort d'embrayge. Il est possible de régler la résistance de l'em-<br>brayage en vissant ou en dévissant la vis de nylon. La roue d'entrainement n'est pas fixée sur l'axe arrière, mais sur la jante de la roue arrière. Le kit est livré avec 2 carrosseries ( 1 Porsche 917 et 1 Surtees F.1), un silencieux de forme carrée avec une sortie de présurisation de l'essence et une aileron. Pour la compétition, il existe un kit comportant 2 roulements à bille pour les roues motrices. En conclusion nous avons là un kit intéressant qui a fait ces preuves en compétition, (son palmarès en course est éloquent) et dont la solidité et sa souplesse d'emploi ne peut laisser indifférent.

 $J-C R$ .

# J-P Ruchat qualifié pour les Championnats d'Europe #

Lors de la 7eme manche du championnat Suisse 1976 à Brugg les 24 et 25 juillet dernier, Jean-Pierre s'est qualifié dans les 2 catégories pour les Championnats D'Europe qui se dérouleront<br>à Utrecht en Hollande les 14 et 15 août prochain. Seul représentant du club, notre ami démontre à nouveau qu'il fait vraiment partie de l'élite européenne. Mais je crois qu'il<br>n'est pas nécessaire de le dire encore une fois. Bravo Jean-Pierre et m.... pour ces 2 jours difficiles qui d'attendent. Nous serons tous avec toi en pensée et avons confiance en tes<br>possibilités, si la mécanique résiste \$!!!! Classement Formule Brugg

1. Anderson 3. Garbani 5. Hauser 2. Definti 4. Brem 6. Ruchat 9. Zahnd Classement général Suisse beme Ruchat, qualifié pour le championnat d'Europe Formule Classement Prototype Brugg 1. Brem 3. Baloni 5. Ruchat 2. Anderson 4. Definti 6. Garbani Classement général Suisse 3eme Ruchat, qualifié pour le championnat d'Europe Prototype Remerciements Je tiens à remercier très chaleureusement la Maison

Tous Modeles Réduits S.A qui m'a autorisé a photograpier les voitures reproduites dans les No. 22 et 23 de notre journal.  $J-C R$ .

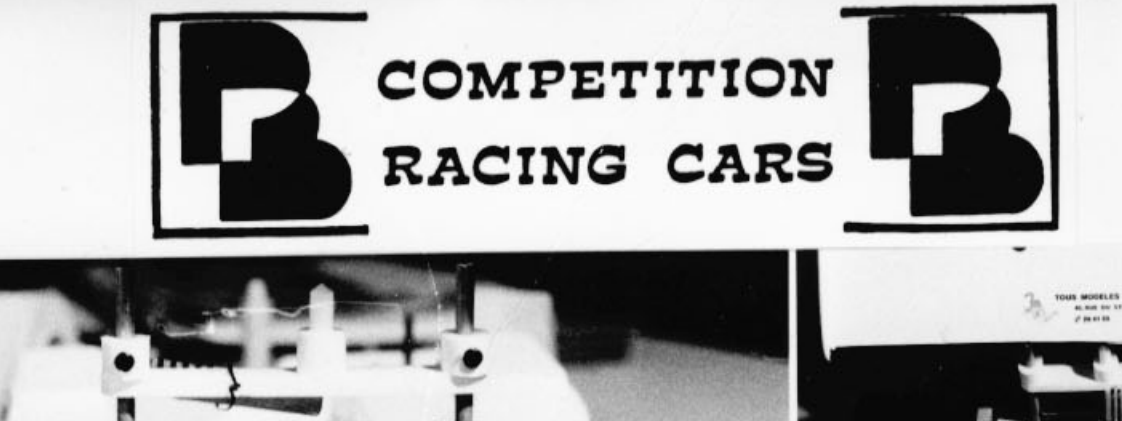

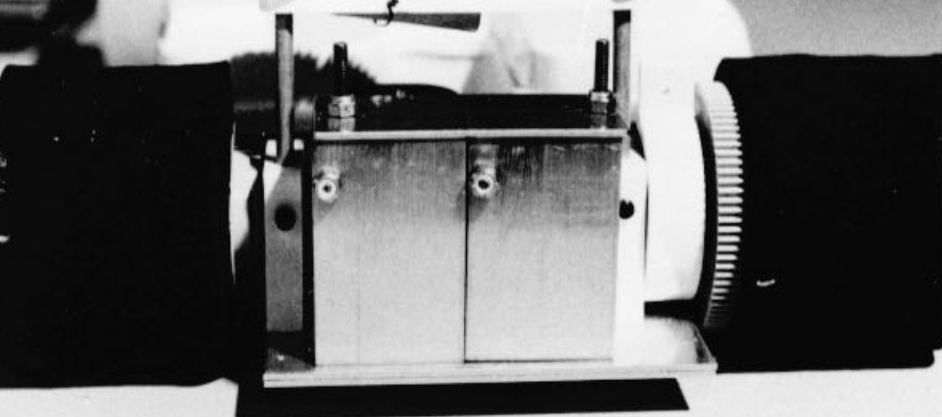

Le silencieux

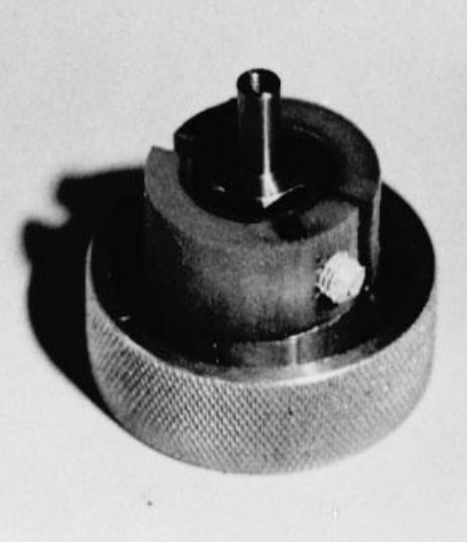

Astucieux embrayage

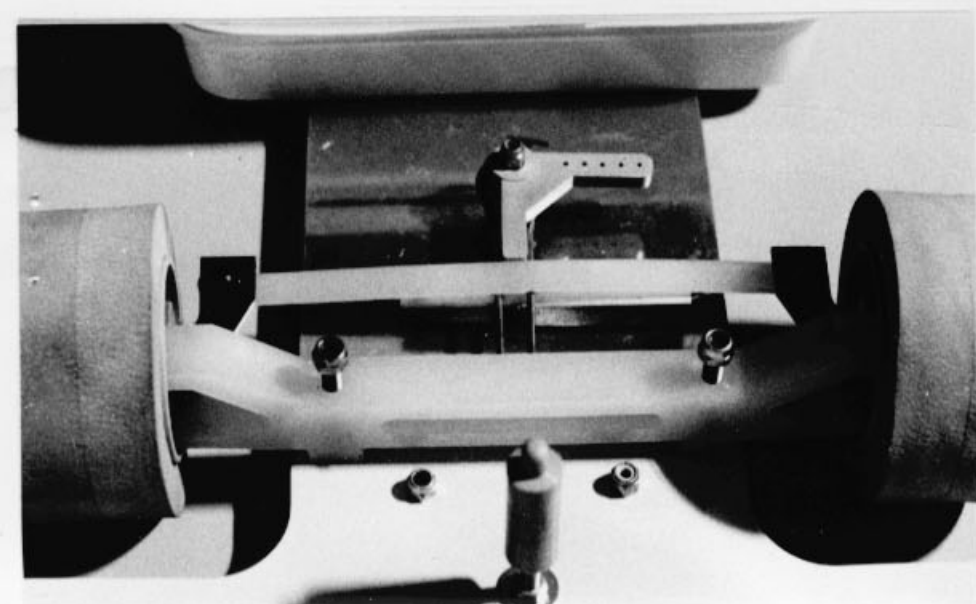

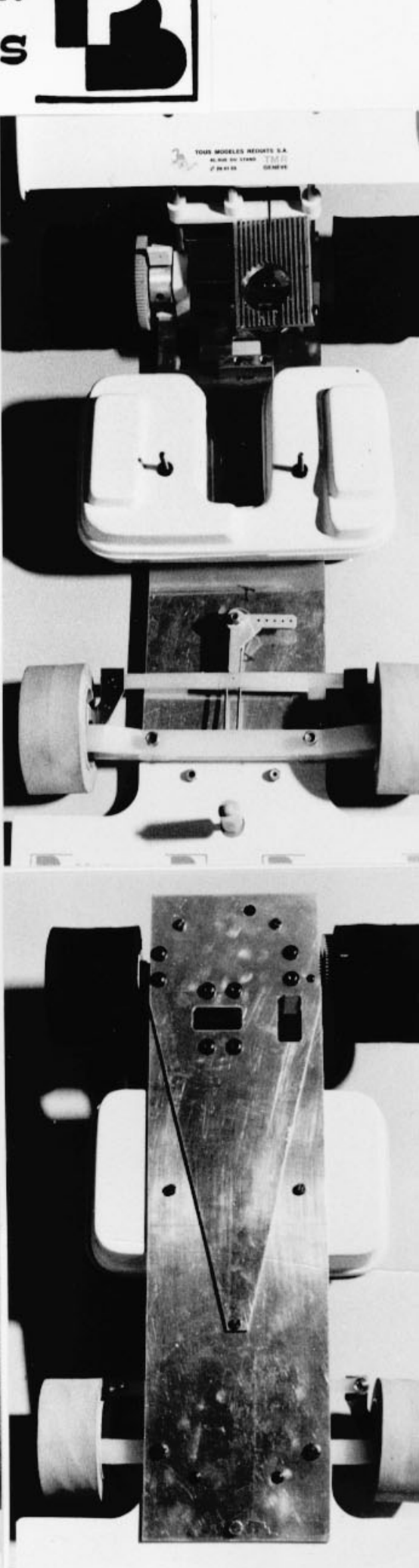